## **How To Setup Dlink Di-624 Wireless Router**>>>CLICK HERE<<<

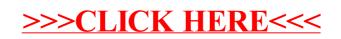